**Viel Geld ausgeben für eine Software von der man nicht weiss was sie leistet? Nicht so mit PraxDat.**

## **Gratis**

erhalten Sie eine **Evaluations Version EVAL** (Demoversion). Bereits mit dieser kostenlosen Version können Sie PraxDat auf Ihrem Computer installieren und einrichten und etwas Vertrauen aufbauen (Einschränkung: limitierte Anzahl Adressen und Rechnungen, nur Druckvorschau, ohne ESR-Funktionen). Entscheiden Sie sich dann später für den Kauf einer Lizenz, dann brauchen Sie nur noch den Lizenzschlüssel einzulesen.

# **Für Fr. 49.00**

erhalten Sie eine zeitlimitierte **Kennenlern Lizenz SOFT** ohne jede funktionale Einschränkung - für volle 6 Monate! Somit können Sie sich sanft - aber ohne Einschränkungen und voll produktiv - an PraxDat heran tasten.

# **Lizenz Übersicht - PraxDat Version 2**

**Beschreibung** 

Lizenz

Preis CHF

Lizenz bestellen

**Evaluations Version** (Demoversion) Volle Funktionalität, limitierte Anzahl Adressen und Rechnungen, Druckvorschau.

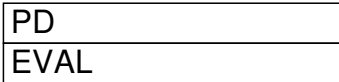

gratis

**Download** 

#### **Kennenlern Lizenz**

Zeitlimitiert auf 6 Monate ab Kaufdatum. Volle Funktionalität. Update-Service innerhalb der Version während der Laufdauer|der Lizenz.

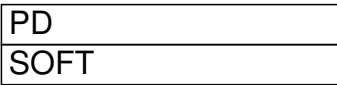

CHF 49.00

PD SOFT bestellen

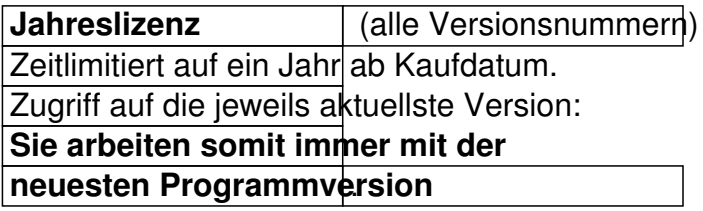

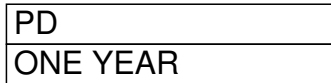

CHF 150.00

PD ONE YEAR bestellen

#### **Modul: Statistik**

Zusatzmodul mit vielfältigen Statistikfunktionen und Berichten. Jahreslizenz.

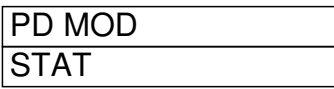

CHF 55.00

PD MOD STAT bestellen

**PraxDat auf CD-ROM** PraxDat Setup.exe und Setup Hilfe auf CD-ROM. Im Download gratis!

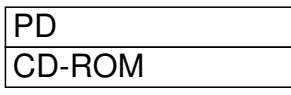

CHF 50.00

PD CD-ROM bestellen

#### **Installations Service**

Sie wollen sich nicht um Installieren und Einrichten von PraxDat kümmern? Überlassen Sie das in Ruhe anderen!

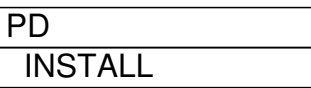

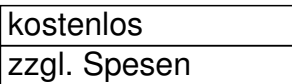

**PD INSTALL** bestellen

Diese Preisliste ist gültig ab 1. Januar 2012. Beachten Sie die verbindliche Preisangabe auf dem Bestellformular der jeweiligen Lizenz oder des Produktes. Preisänderungen vorbehalten.

## **Lizenz Upgrade**

Das Aufsteigen von einer Evaluations zu einer Kennenlern- oder höheren Lizenz ist äussert komfortabel: Sie brauchen nur einen neuen Lizenzschlüssel einzulesen. Es ist keine erneute Programminstallation und auch kein erneutes Einrichten nötig. Auch alle Ihre Daten aus vorgehenden Lizenzen werden automatisch übernommen.

### **Volle ESR-Funktionen - schon mit der SOFT Lizenz!**

Das **einmalige** Einrichten der ESR-Funktion mit eigener ESR-Teilnehmernummer - für die **auto matische Zahlungsverbuchung**

über Ihr bestehendes Bank- oder PostFinance Konto - benötigt etwas Zeit und ist selten eine geliebte Aufgabe. Sie können dies aber schon mit einer EVAL-Lizenz in aller Ruhe Schritt für Schritt vornehmen und ausprobieren.

Die ESR- Erweiterung beantragen Sie **zu Ihrem bestehendem Privat- Kontokorrent**. Diese Erweiterung ist nicht nur gratis, Sie sparen zudem künftig noch Kontospesen ein. Da Sie für PraxDat und die ESR-Funktionalität kein neues Bank- oder PostFinance- Konto eröffnen müssen, können Sie sogar mit Ihrem vertrauten Verfahren für Rechnungsstellung und Zahlungen verbuchen arbeiten und PraxDat parallel dazu einführen.

#### **Das genaue Vorgehen für das Beantragen der ESR-Funktionalität und auch alle anderen Aufgaben sind im HilfeSystem von PraxDat Schritt für Schritt erklärt.**

Natürlich können Sie aber Ihre Klienten Zahlungen auch mit PraxDat **weiterhin manuell** verbuchen ;-)